# RU [2015660282](http://www1.fips.ru/fips_servl/fips_servlet?DB=EVM&DocNumber=2015660282&TypeFile=html) **РОССИЙСКАЯ ФЕДЕРАЦИЯ**

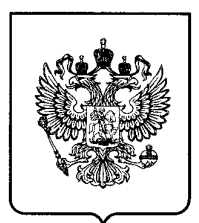

### **ФЕДЕРАЛЬНАЯ СЛУЖБА ПО ИНТЕЛЛЕКТУАЛЬНОЙ СОБСТВЕННОСТИ**

# **ГОСУДАРСТВЕННАЯ РЕГИСТРАЦИЯ ПРОГРАММЫ ДЛЯ ЭВМ**

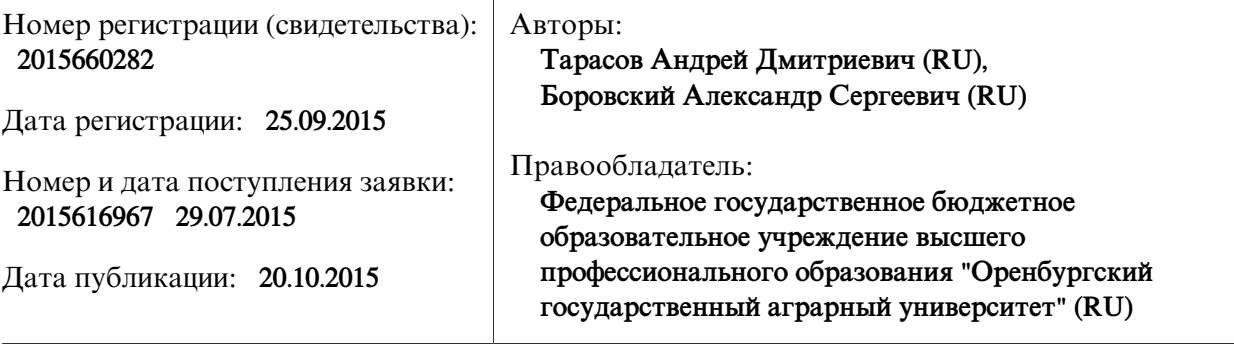

# Название программы для ЭВМ:

**Оптимальное размещение ИТСО на территории защищаемого объекта - адаптивный генетический алгоритм GenalgSfz2**

# **Реферат:**

Программа предназначена для поиска оптимального размещения инженерно-технических средств охраны на территории защищаемого объекта. Комплекс инженерно-технических средств описывается в виде набора точек контроля (ТК), отвечающих за обнаружение, задержку, контроль доступа и видеонаблюдение. Используется стандартный генетический алгоритм (равномерный кроссинговер, мутация с задаваемой вероятностью), целевая функция из двух частей: 1) обеспечение защищенности всех путей от точек проникновения на объект до критических элементов; 2) минимально возможное количество ТК на объекте. Добавлен механизм адаптации, в котором анализируются прошедшие поколения хромосом и определяется необходимое изменение вероятности мутации и изменение коэффициентов влияния частей целевой функции на приспособляемость хромосом. Обеспечивается выполнение следующих функций: выявление и отображение всех путей в графе методом поиска в глубину; реализация генетического алгоритма с механизмом адаптации; отображение свойств хромосом в любой момент работы алгоритма; графический редактор для задания графа объекта; редактирование и сохранение всех исходных данных в нескольких файлах; защиту от неправильных действий пользователя.

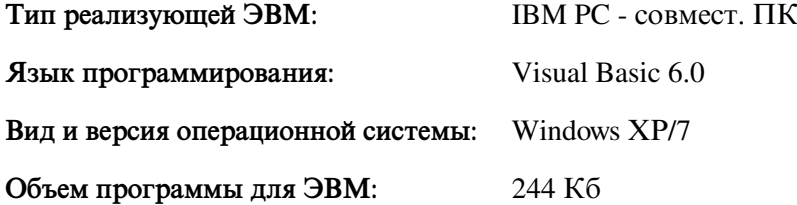